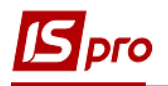

## **Налаштування довідників типів і розмірів шин**

Перед веденням обліку роботи автомобільних шин необхідно створити довідники типів і розмірів шин. Створення відповідних довідників у системі здійснюють на закладці **Довідники** в модулі **Налаштування** підсистеми **Облік автотранспорту**. При формуванні довідників дотримуватись певної послідовності:

- типи шин
- $\bullet$  розміри шин.

Перед формуванням довідника розмірів шин повинні бути заповнені **Довідник номенклатури, Одиниць виміру** та **Прайс-листи** в системі **Загальні довідники / Номенклатура й ціни.**

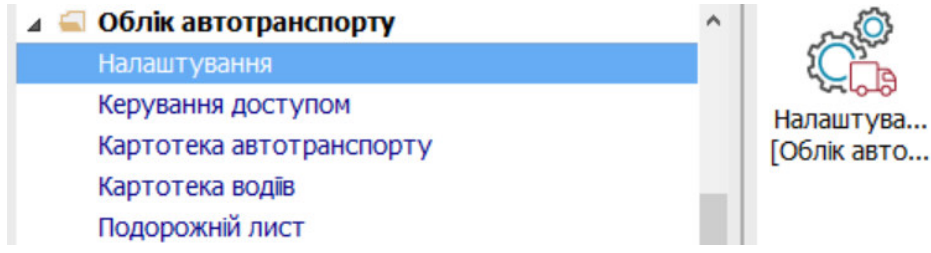

Створення довідника **Типи шин**.

- 1. На закладці **Довідники/Типи шин** по пункту меню **Реєстр / Створити** або по клавіші **Insert** створити запис типу шин.
- 2. У полі **Код** встановити довільний код.

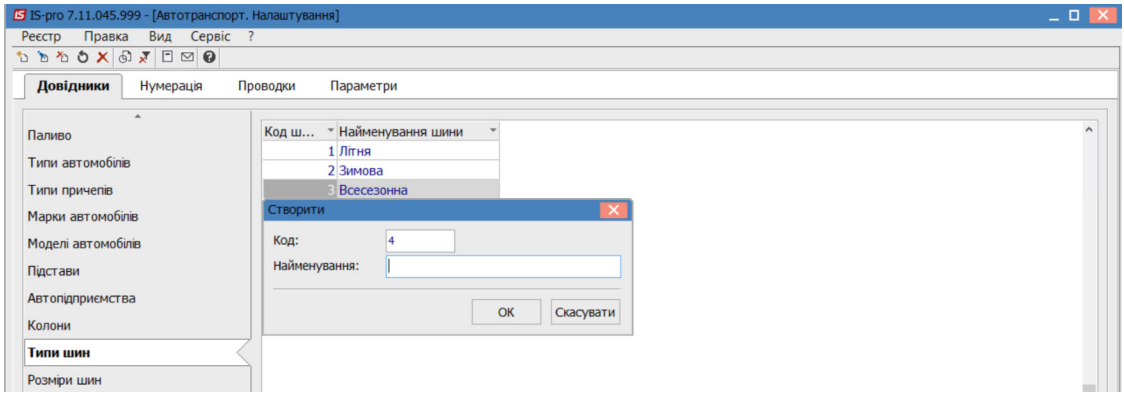

1. У полі **Найменування** вказати зрозуміле найменування типу шин. Натиснути кнопку **ОК**.

**УВАГА!** Після використання коду в модулі **Розмір шин** і в інших модулях видалити запис типу буде неможливо.

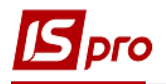

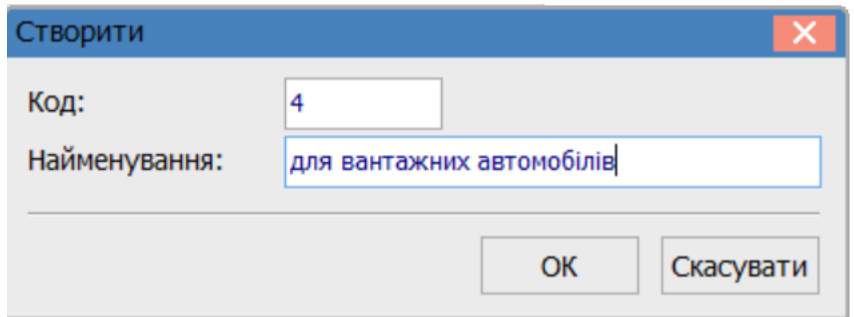

2. Запис внесено до довідника типів шин.

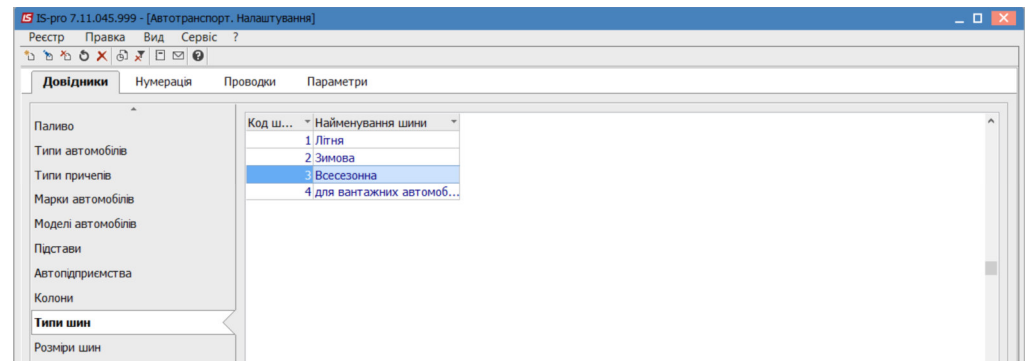

Створення довідника Розміри шин.

3. На закладі Довідники/Розміри шин по пункту меню Реєстр / Створити або по клавіші Insert створити запис розміру шини.

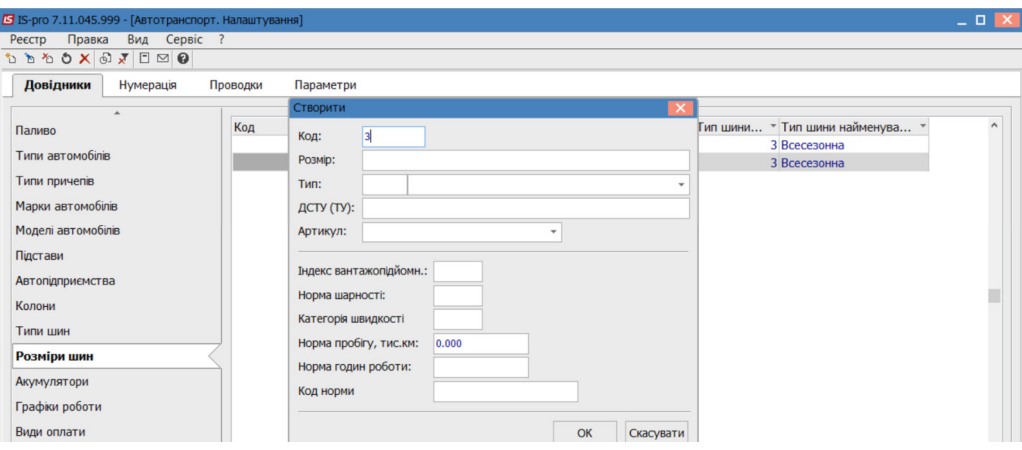

- 4. У полі Код зазначити довільний код автомобільної шини.
- 5. У полі Розмір вказати розмір шини
- 6. У полі Тип по клавіші F3 обрати необхідний Тип шини.

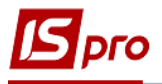

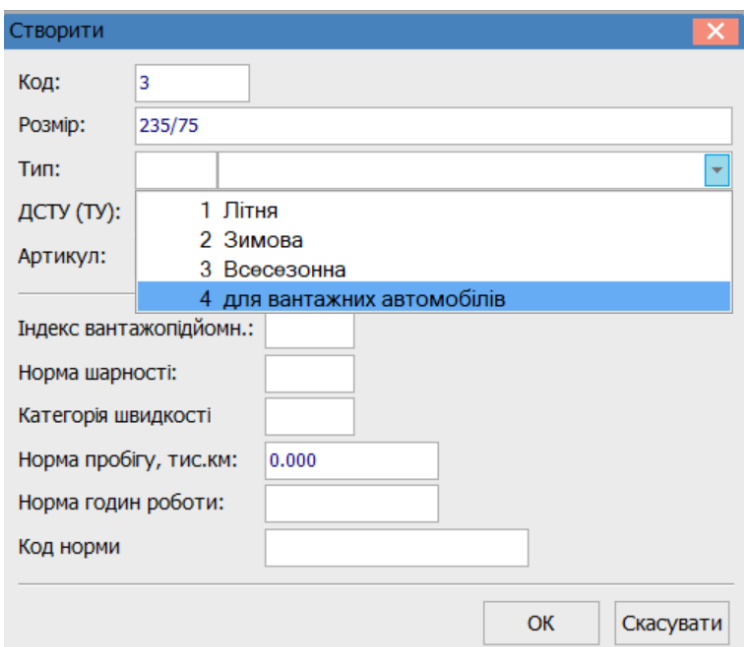

7. У полі **Артикул** по клавіші **F3** обрати певний артикул автомобільної шини (якщо відсутній, можна створити, див. нотатку Створення нової номенклатурної позиції ).

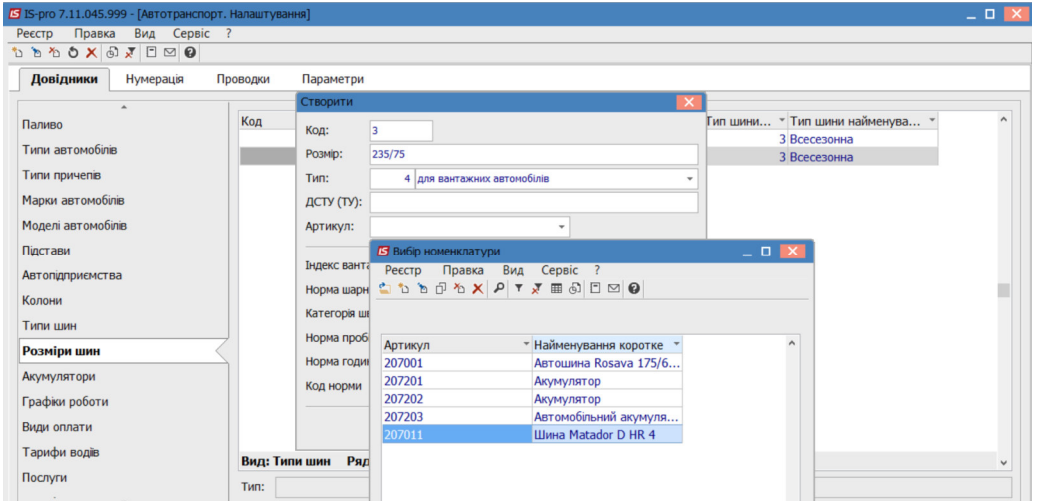

8. Заповнити **Індекс вантажопідйомності**, **Норма шарності, Категорія швидкості, Норма пробігу, Норма годин роботи** та **Код норми. Натиснути кнопку ОК** .

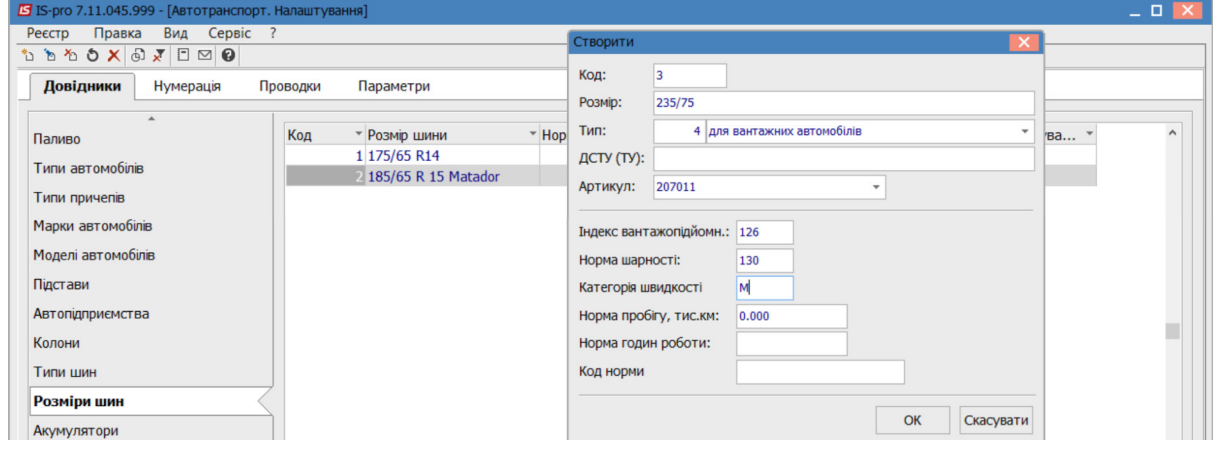

*\_\_\_\_\_\_\_\_\_\_\_\_\_\_\_\_\_\_\_\_\_\_\_\_\_\_\_\_\_\_\_\_\_\_\_\_\_\_\_\_\_\_\_\_\_\_\_\_\_\_\_\_\_\_\_\_\_\_\_\_\_\_\_\_\_\_\_\_\_\_\_\_\_\_\_\_\_\_\_\_\_\_\_\_\_\_\_\_\_\_\_\_\_\_\_\_\_\_\_*

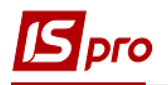

## 9. Запис внесено в довідник

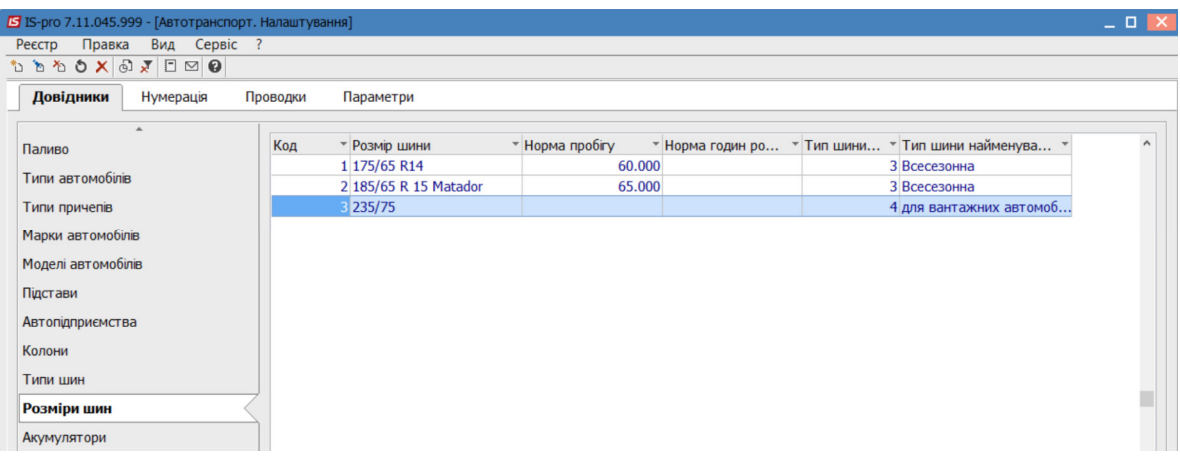

*\_\_\_\_\_\_\_\_\_\_\_\_\_\_\_\_\_\_\_\_\_\_\_\_\_\_\_\_\_\_\_\_\_\_\_\_\_\_\_\_\_\_\_\_\_\_\_\_\_\_\_\_\_\_\_\_\_\_\_\_\_\_\_\_\_\_\_\_\_\_\_\_\_\_\_\_\_\_\_\_\_\_\_\_\_\_\_\_\_\_\_\_\_\_\_\_\_\_\_*